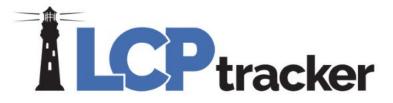

# **Prime Approver**

Presented by Catherine Fielder and

Darren Gorder

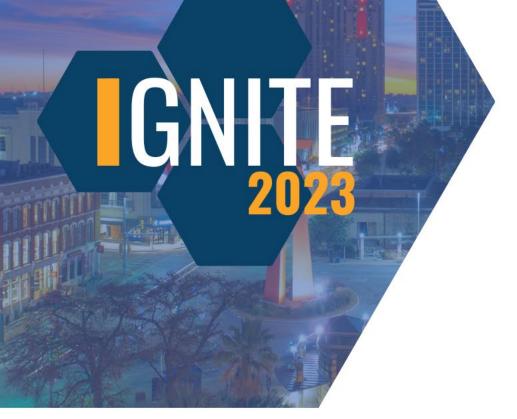

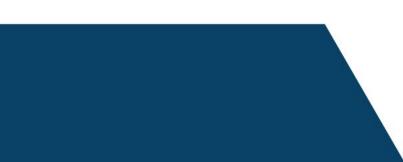

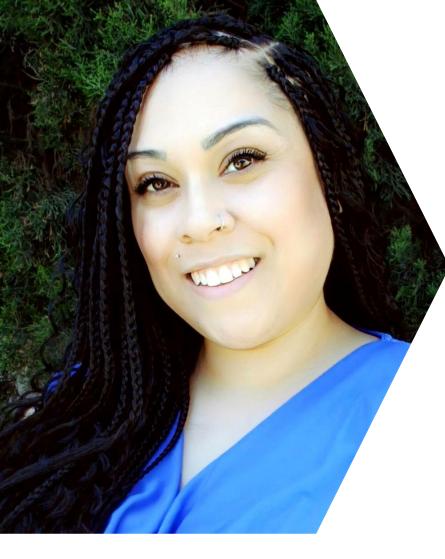

## **Catherine Fielder**

#### Support Supervisor, LCPtracker

Catherine is a Supervisor in the Support Department. She joined the LCPtracker team 6 years ago as a Support Technician. She has over 15 years of customer service experience and came into this position with little to no software experience.

She has also taken on the role of Quality Control Technician to ensure that the department is providing excellent interactions with users.

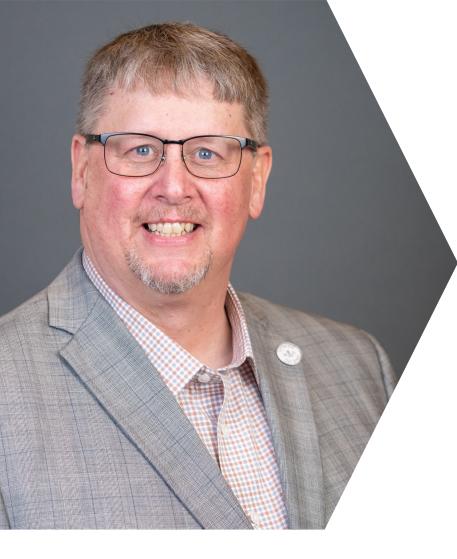

## **Darren Gorder**

#### Account Manager, LCPtracker

Darren has over 20 years of experience in the construction industry. His previous roles include Payroll Manager, Business Manager, Project Compliance Manager, and Area Controller of a Fortune 500 Prime Contractor.

Darren is currently an Account Manager for LCPtracker. He has extensive expertise on the Contractor side of LCPtracker. Also, Darren is the subject matter expert for the OnSite module.

## DISCLAIMER

The information provided herein is for general informational purposes only. Accordingly, LCPtracker, Inc. does not warrant the completeness or accuracy of the above information. The information displayed herein is provided on an "as is" basis with no assurance of completeness, accuracy or timeliness of the information, and without warranty of any kind, express or implied, including but not limited to any warranties of performance, merchantability, fitness, or for any particular purpose. No license, express or implied is granted or intended hereby. It does not constitute the provision of legal advice, tax advice, accounting services, or professional consulting of any kind. The information provided herein should not be used as a substitute for consultation with professional tax, accounting, legal, or other professional advisors. Before making any decision or taking any action, you should consult a professional adviser who had been provided with all pertinent facts relevant to your particular situation. Product or company names mentioned herein may be the trademarks of their respective owners. This guide is protected by copyright law. Individuals may reproduce and distribute this guide for individual, non-commercial use. LCPtracker, Inc. is not responsible for any liabilities that may arise out of the reproduction or distribution of the information herein.

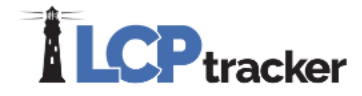

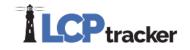

## AGENDA

- Define the Prime Approver user role
- What can the Prime Approver user role do for you?
- Utilizing the Prime Approver user role to best suit your compliance program needs

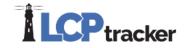

# **Prime Approver**

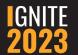

6

## Agency/Awarding Body/DB Owner responsibility with Prime Approver

- Determine Prime Approver user role -Functionality
- Review functionality features- set up meeting with your Account Mgr.
- Add project to database
- Add Contractor and Assign to project as a Prime
- Add Prime Contractor Admin Role
- Maintain wages for the project
- Review/Accept/Reject/Permit Edit Prime Payrolls \*\*
- Review/Accept/Reject /Permit Edit 1<sup>st</sup> tier and below contractor Payrolls
- \*\* Based on application settings

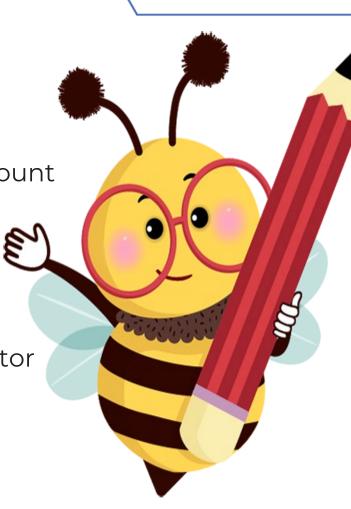

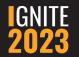

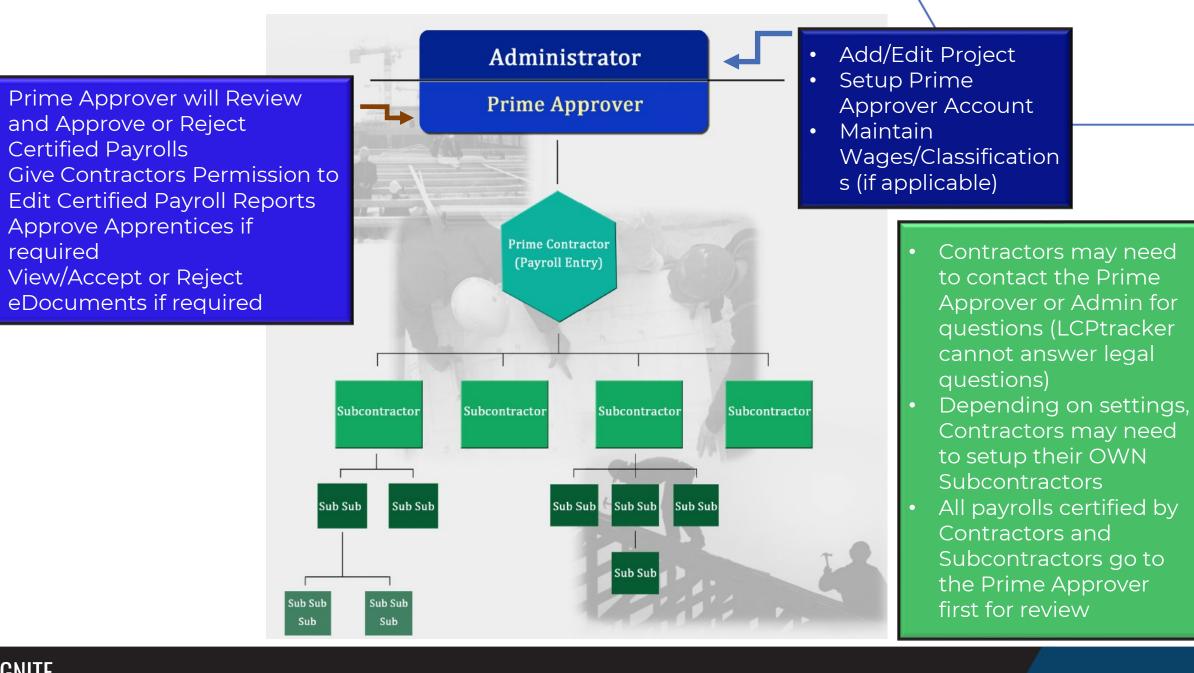

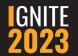

required

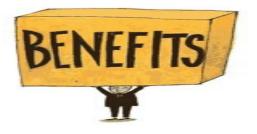

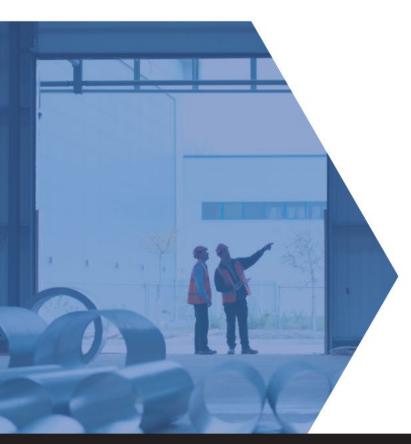

#### The 2 Biggest Benefits of the Prime Approver user role

- Placing first line compliance responsibility on the prime contractor
- Having two independent people reviewing certified payroll reports (CPRs) for compliance

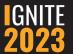

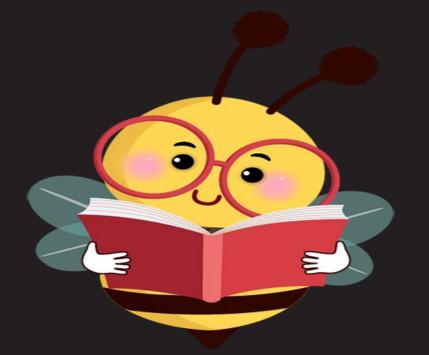

## Expectations Administrator has of a Prime Approver

- Crosscheck of daily sign in sheets and crosscheck tracking reports against the payrolls
- Check construction type for wage assignment
  - Review other deduction types, notes and totals
- Monitoring of payroll number sequence
- eDocuments are uploaded and relevant (dates/type/signature)
- Review subcontractor payroll violations
- Manage conformance requests
- Manage onsite interviews

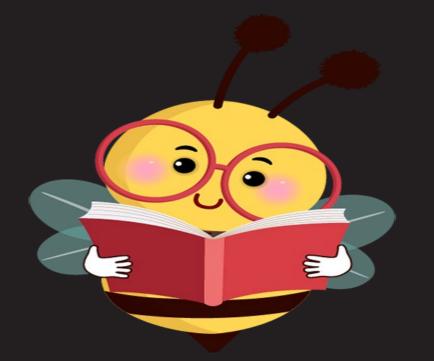

#### Expectations a Prime Approver has of an Administrator

•Entry of correct prevailing wage classifications

•Comparison of certified payrolls against Daily Logs

•Using the Daily Reporter module will help with these checks

•Review fringe benefits statements within eDocuments

•Check certified payrolls against sign-in sheet (if applicable)

•Ensure apprentice ratios are being properly met

•Ensure other deduction notes are relevant

•Apprentice Approvals are completed

#### Prime Approver Role vs. Prime Contractor Misconceptions

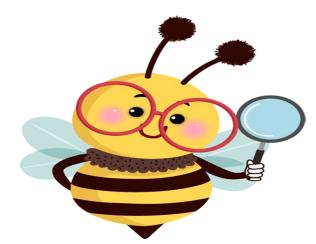

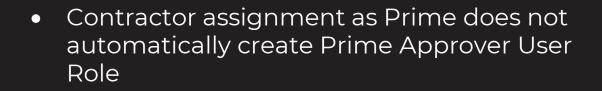

- Based on application settings as defined by Awarding Body /DB Owner, Contractor set up and assignment would be done only through the PA user role
- Reviewing of Payrolls functionality by Prime via certifications tab is only accessible via the PA user role
- Awarding Body/DB Owner- Responsible for Creating PA Admin User Role and give access to project only
- Contractor ID typically a Contractors license/10 Digit phone #, accept additional users set up by the main contact for contractor for their company.
- Prime Approver user role- Email address.

#### Prime Approver User Role

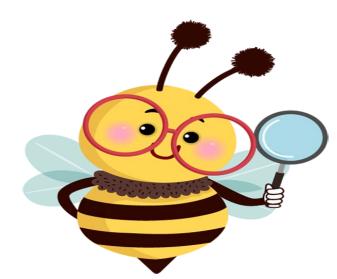

- Add 1<sup>st</sup> tier and below contractors/subcontractors
- Assign 1<sup>st</sup> tier and below contractors/subcontractors
- Review/Approve/Reject/Permit edit via Certifications Tab- 1<sup>st</sup> tier and below contractor payrolls
- Apprentice documentation and approval as defined by Awarding Body/DB Owner
- eDocument review as defined by Awarding Body/DB Owner
- Generate Reports as needed or defined by Awarding Body/DB Owner

| LCPTRACKER DEMO            |                                                  | ning Material | s Suppo    | ort Logout  | Live Chat | Co-Browse |
|----------------------------|--------------------------------------------------|---------------|------------|-------------|-----------|-----------|
| Projects Certifications    | Violations Reports Admin eDocuments              | s Set Up      | OnSite     | Status      |           |           |
| 1 Admin Notices Need tra   | aining? Check out our on-demand training videos! | Watch Now     |            |             |           |           |
|                            | Open Projects                                    |               |            |             |           |           |
| Project Code               | Project Name                                     | Start Date    | End Date   | Bid Ad Date |           |           |
| 144-1212 Davis Bacon #TEST | Northern School Dist. upgrades Davis Bacon# Test | 08/02/2020    | 08/01/2024 | 07/28/2020  |           |           |
| N-0002                     | Emergecy Wall Repairs                            | 01/01/2019    |            |             |           |           |
| North 00001                | Winterfell Rehab Project- test test              | 05/06/2019    | 01/01/2100 | 02/01/2019  |           |           |
| OH-Federal -0002           | OH-Test Project #2                               | 05/01/2022    | 05/01/2023 | 01/08/2022  |           |           |
| PW-2022001                 | Test Project #3                                  |               |            |             |           |           |
| State PW- 0001             | OH-Test Project #1                               | 04/01/2020    | 10/01/2022 | 01/01/2020  |           |           |
| Page 1                     |                                                  |               |            |             |           |           |

© LCPtracker, Inc. All rights reserved.

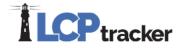

Active Insights

**Training Materials** 

Support

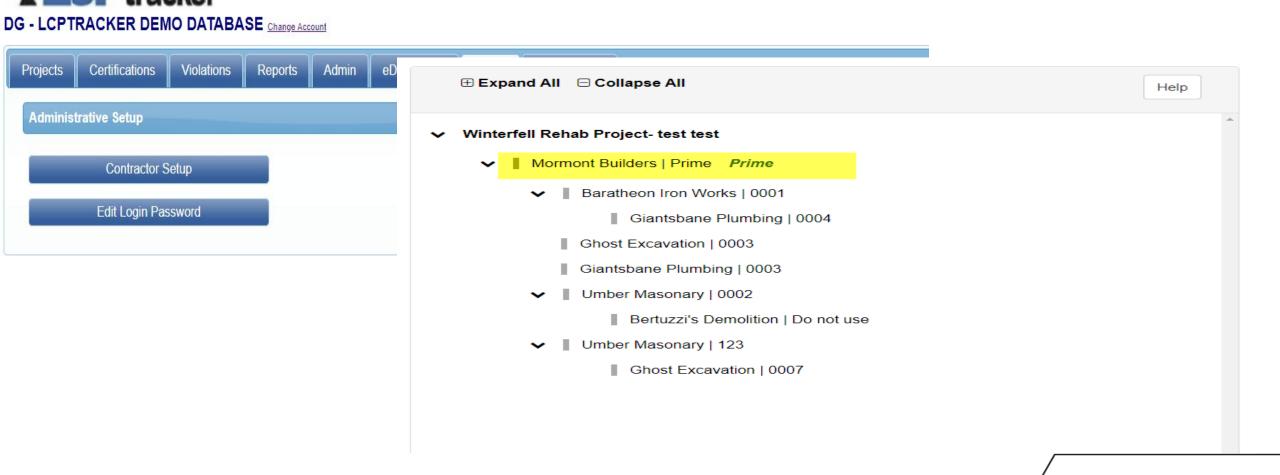

Logout

Live Chat

Co-Browse

My Account

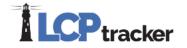

| Projects Certifications Violations                                    | Reports Admin eDo                       | cuments Set                  | t Up OnSi  | ite Status  |                |                  |                    |                                        |           |        |                         |                                                                                                    |
|-----------------------------------------------------------------------|-----------------------------------------|------------------------------|------------|-------------|----------------|------------------|--------------------|----------------------------------------|-----------|--------|-------------------------|----------------------------------------------------------------------------------------------------|
| Certifications                                                        |                                         |                              |            |             |                |                  |                    |                                        |           |        |                         |                                                                                                    |
| Department All Department                                             |                                         |                              |            |             |                |                  |                    |                                        |           |        |                         |                                                                                                    |
| Project All Projects                                                  | ,)                                      | Ŧ                            |            |             |                |                  |                    |                                        |           |        |                         | Projects Certifications Violations Reports Admin eDocuments Set Up OnSite Status                              |
| Contractor All Contractors                                            | Ŧ                                       |                              |            |             |                |                  |                    |                                        |           |        |                         | eDocuments Main Menu                                                                                          |
| Sub To   Contract ID All Assignment                                   | ; ▼                                     |                              |            |             |                |                  |                    |                                        |           |        |                         |                                                                                                    |
| Show Only Flagged CPRs?                                               |                                         |                              |            |             |                |                  |                    |                                        |           |        |                         | Upload Documents Download Document Templates                                                                  |
| Load Data                                                             |                                         |                              |            |             |                |                  |                    |                                        |           |        |                         | View Documents                                                                                                |
| From Date To D                                                        | ate                                     | Process State<br>All Process |            | _           | Accept Statu   |                  |                    | rime Approval Stat<br>Not Approved, Ap |           |        |                         | Help                                                                                                    |
| Match Range  Match Contains                                           |                                         |                              |            |             |                |                  |                    |                                        |           |        |                         | Department Select Department    Project Select Project                                                        |
| Payroll No. From Payr                                                 | oll No. To                              |                              |            |             |                |                  |                    |                                        |           |        |                         | Peparunent Select Department * Project Select Project *                                                       |
| There are 52 certification records found for th<br>Contractor Project | above selection. <u>Sub To</u> Contract | LID Week End                 | Payroll No | Performing? | Submitted View | CPR Prime Approv | al <u>Approved</u> | Accept Status                          | Accepted  | Final  | View Details CPR Flagge | * Req'd: N = "No", Y = "Yes", R = "Required before CPR can be submitted". ** Access: U = "Upload", V = "View" |
| Mormont Builders Winterfell Rehab Project                             | test test Prime                         | 5/12/2019                    | 1          | YES 6       | 6/5/2019 PDF   | Approved 🗸       | 7/29/2021          | REJECTED V                             |           | No 🗸 [ | Details NO              | Document Types For Upload                                                                                     |
| Mormont Builders Winterfell Rehab Project                             | test test Prime                         | 6/9/2019                     | 10         | YES 6       | 6/5/2019 PDF   | Approved V       | 6/21/2021          | Permit Edit 🗸                          |           | No 🗸 [ | Details NO              | Expire                                                                                                    |
| Mormont Builders Winterfell Rehab Project                             | test test Prime                         | 5/19/2019                    | 2          | YES 6       | 6/12/2019 PDF  | Approved 🗸       | 6/21/2021          | ACCEPTED V                             | 7/30/2021 | No 🗸 [ | Details YES             | Document Name Reg'd * Freg Access ** Document Description                                                     |
| Mormont Builders Winterfell Rehab Project                             | test test Prime                         | 6/16/2019                    | 6          | YES 6       | 6/20/2019 PDF  | Approved 🗸       | 6/21/2021          | REJECTED 🗸                             |           | No 🗸 [ | Details NO              | DOL- Apprentice Certification Y 0 V Current Approved DOL apprentice certification                             |
| Mormont Builders Winterfell Rehab Project                             | test test Prime                         | 6/30/2019                    | 8          | YES 8       | 8/21/2019 PDF  | Approved 🗸       | 6/21/2021          | Permit Edit 🗸                          |           | No 🗸   | Details NO              | Payroll Deduction Authorization R 0 V Payroll Deduction Authorization form required prior to certification    |
| Mormont Builders Winterfell Rehab Project                             | test test Prime                         | 7/14/2019                    | 10         | YES 9       | 9/26/2019 PDF  | Approved 🗸       | 6/21/2021          | ACCEPTED V                             | 4/14/2020 | No 🗸 [ | Details YES             | Steele Certifications Y 0 U&V                                                                                 |
| Mormont Builders Winterfell Rehab Project                             | test test Prime                         | 7/21/2019                    | 11         | NO 1        | 10/2/2019 PDF  | Approved 🗸       | 7/29/2021          | REJECTED 🗸                             |           | No 🗸 [ | Details NO              | Subcontractor Daily Log N 0 U&V Subcontractor's Daily Log Submittal.                                          |
| Mormont Builders Winterfell Rehab Project                             | test test Prime                         | 7/28/2019                    | 77         | YES 1       | 10/30/2019 PDF | Approved 🗸       | 6/21/2021          | REJECTED V                             |           | No 🗸 [ | Details NO              | Subcontractor Daily Logs N 0 V                                                                                |

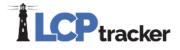

|                                                          |                                                                                                    |                                                                                           |               | Active Ins | sights     | g Materials | Support       | Logout | Live Chat | Co-Browse |
|----------------------------------------------------------|----------------------------------------------------------------------------------------------------|-------------------------------------------------------------------------------------------|---------------|------------|------------|-------------|---------------|--------|-----------|-----------|
|                                                          |                                                                                                    | CKER                                                                                      | SE Change Acc |            |            | J           |               |        |           |           |
| Projects                                                 | Certifications                                                                                                    | Violations                                                                                | Reports       | Admin      | eDocuments | Set Up      | OnSite Status | 5      |           |           |
| Admin F                                                  | eports                                                                                                    |                                                                                           |               |            |            |             |               |        |           |           |
| - Appr                                                   | entice Reports                                                                                                    |                                                                                           |               |            |            |             |               |        |           |           |
| Appr<br>Appr<br>Appr<br>Appr                             | entice / Trainee Lis<br>entice Hours Repor<br>entice Hours Repor<br>entice Hours Repor<br>entice Hours Repor<br>ing Reimbursemen                 | <u>t by City</u><br><u>t by Contractor</u><br><u>t by Contractor</u><br><u>t by Trade</u> |               |            |            |             |               |        |           |           |
| ► Com                                                    | mon Reports                                                                                                    |                                                                                           |               |            |            |             |               |        |           |           |
| 🕞 Com                                                    | pliance Reports                                                                                                    |                                                                                           | _             | _          |            | _           |               | _      |           |           |
| Cust                                                     | om Reports                                                                                                    |                                                                                           |               |            |            |             |               |        |           |           |
| ▶ List F                                                 | Reports                                                                                                    |                                                                                           |               |            |            |             |               |        |           |           |
| - Mana                                                   | agement Reports                                                                                                    |                                                                                           |               |            |            |             |               |        |           |           |
| <u>E-Do</u><br>Lette<br>Logir<br>Multi<br>Proje<br>Proje | cument Report-1<br>cument Report-2<br>r Tracking Summar<br>Report<br>ole CPRs Report<br>ct Wage Data Rep<br>ct Wage Data Rep<br>e Rate Summary R | <u>ort</u><br>ort (Export)                                                                |               |            |            |             |               |        |           |           |
| 0                                                        | ial Deports                                                                                                    |                                                                                           |               |            |            |             |               |        |           |           |

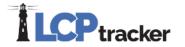

#### **Prime Contractor User Role**

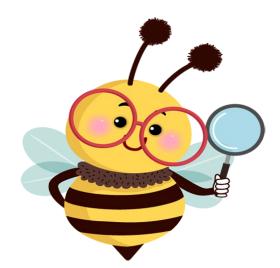

- Submit and Certify Self Perform payrolls.
- Submit self-perform eDocuments.
- Provide self-perform reporting as defined by Awarding Body/DB Owner

#### **Prime Contractor User View**

| ELCOME Mormont Builders Need training? Check out our on-demand training videos! Watch Now |                       |                                                                                                    |              |  |           |            |                    |         |  |
|-------------------------------------------------------------------------------------------|-----------------------|----------------------------------------------------------------------------------------------------|--------------|--|-----------|------------|--------------------|---------|--|
| Projects                                                                                  | Certified Payrolls    |                                                                                                    |              |  |           |            |                    |         |  |
|                                                                                           |                       | He                                                                                                    | In           |  |           |            |                    |         |  |
|                                                                                           |                       | The second second secon | <u>''</u>    |  |           |            |                    |         |  |
|                                                                                           |                       |                                                                                                    | <u>''</u>    |  | Project A | ssignments | 3                  |         |  |
| Project<br><u>Code</u>                                                                    |                       |                                                                                                    | Project Name |  | Project A | ssignments | s<br><u>Sub To</u> | Contrac |  |
|                                                                                           | CAMP-REPLA<br>025M18) |                                                                                                    | <u> </u>     |  |           |            |                    |         |  |

| Projects Cert        | ified Payrolls |                    |                      |                              |
|----------------------|----------------|--------------------|----------------------|------------------------------|
| Project:             |                |                    |                      |                              |
| Winterfell Reha      | b Project- tes | t test   Prime     |                      |                              |
| Reminder: You h      | ave temporary  | y records to certi | ify. Click on the or | ange "Edit" button to review |
| Help                 |                |                    |                      |                              |
|                      |                | Payroll Cer        | rtifications         |                              |
| <u>Week End Date</u> | Performing     | Accept Status      | Prime Approval       |                              |
| 03/05/2023           | YES            | UPDATED            |                      | Edit Report Details          |
| 02/26/2023           | NO             | UPDATED            |                      | Edit Report Details          |
| 08/28/2022           | YES            | Submitted          |                      | Edit Report Details          |
| 08/07/2022           | YES            | Submitted          |                      | Edit Report Details          |
| 05/08/2022           | YES            | Submitted          |                      | Edit Report Details          |
| 05/01/2022           | NO             | REJECTED           | Approved             | Edit Report Details          |
| 04/24/2022           | YES            | Resubmitted        |                      | Edit Report Details          |
| 04/17/2022           | YES            | UPDATED            |                      | Edit Report Details          |
| 11/14/2021           | YES            | UPDATED            |                      | Edit Report Details          |
| 10/31/2021           | YES            | Resubmitted        |                      | Edit Report Details          |
| Page <b>1</b> 2 3 4  | 5              |                    |                      |                              |

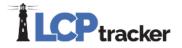

#### **Prime Contractor User View**

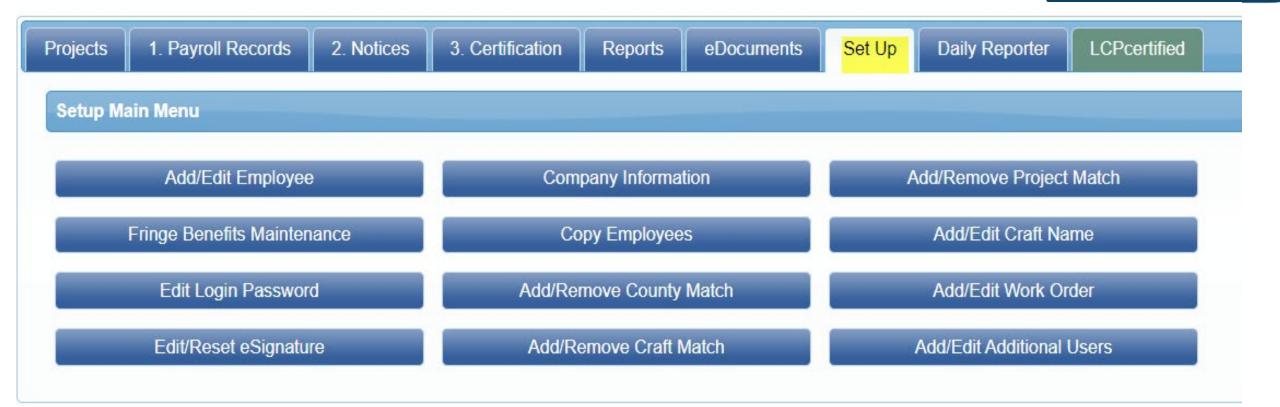

\*\* No functionality to set up and assign contractors to the project\*\*

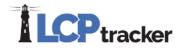

#### **Prime Contractor User View**

| Projects                              | 1. Payroll Records                    | 2. Notices                                       | 3. Certification     | Reports          | eDocuments                           | Set Up                             | Daily Reporter                            | LCPcertified |  |  |
|---------------------------------------|---------------------------------------|--------------------------------------------------|----------------------|------------------|--------------------------------------|------------------------------------|-------------------------------------------|--------------|--|--|
| Apprentice Hours Report by City       |                                       |                                                  | E-Do                 | cument Repo      | ort-1                                | Local Workforce Utilization Report |                                           |              |  |  |
| Apprentice Hours Report by Contractor |                                       |                                                  | E-Do                 | cument Repo      | ort-2                                | Multiple CPR Report                |                                           |              |  |  |
| Ap                                    | Apprentice Hours Report by Trade      |                                                  |                      | loyee List Rej   | port                                 | New Hire                           |                                           |              |  |  |
|                                       | Apprentice/Trainee List F             | FHWA 1391 Additional Data Entry Status<br>Report |                      |                  | Payroll Details                      |                                    |                                           |              |  |  |
| CC-2                                  | CC-257 Monthly Emp Utilization Report |                                                  |                      | FHWA 1391 Report |                                      |                                    | Payroll Details with Uncertified Payrolls |              |  |  |
|                                       | Certified Payroll Report              |                                                  |                      | tractor Submi    | ttal Report                          | Training Reimbursement Report      |                                           |              |  |  |
|                                       | Certified Payroll Report -            | FHWA Recovery Act 1589 Report                    |                      |                  | Workforce Utilization Summary Report |                                    |                                           |              |  |  |
| C                                     | Certified Payroll Summary Report      |                                                  | Hours Worked by City |                  |                                      |                                    |                                           |              |  |  |
| (                                     | Contractor Assignments I              | Report                                           | Late CP              | PR Summary I     | Report                               |                                    |                                           |              |  |  |

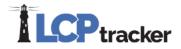

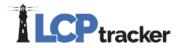

## Resources

• Prime Approver guide

- Training Materials>Training webinars>Administrators>Prime Approver
- Training Materials>Training Documentation>Administrators
   Prime Approver
- Administrator user Log ins
- LCPtracker Support or Account Manager

# **CONTROLETE**

## Get Connected With Us

Darren Gorder

LCPtracker <u>dgorder@lcptracker.com</u>

Catherine Fielder LCPtracker support@lcptracker.com

Tag **#Ignite2023** on your social media!

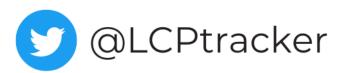

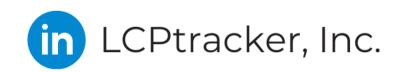

**f** @LCPtrackerInc

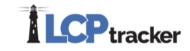